# CHH771 MPS Insight, Business Intelligence – Designer

#### **Course goal**

Creating reports with MPS Insight Option Business Intelligence.

## **Learning objectives**

To run reports, to subscribe to reports and to send out reports via email. Formatting functions and analysis functions for reports. To create reports and documents.

## **Participant profile**

User without administrator rights with a BI Designer license. Maximum three participants.

## **Prerequisites**

Course MPS-IS1 attended. General knowledge of dealing with web-based applications. Internet Explorer / Firefox knowledge. Knowledge of SQL and other reporting tools (e.g. Crystal Reports) is an advantage.

## **Topics**

Limits to user licenses and functional steps. Running reports. Overview of standard reports. Creating subscriptions. Sending reports via email. Analysis functions such as Drill-Down, Pivot, Page-By. Formatting reports. Modifying reports. Overview of existing components for reports. Creating one's own reports. Creating implementation plans*.* 

## **Course type and methods**

This is an instructor led course with demonstration, presentation, and practical application.

#### **Duration**

The duration is 1 day.

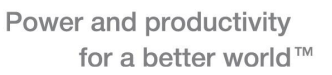

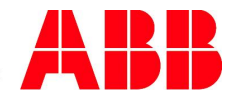

**ABB Switzerland Ltd Local Business Unit Printing**  Learning Center, Printing Segelhofstrasse 9P CH-5405 Baden 5 Daettwil Phone +41 58 586 86 10 Fax +41 58 586 90 54 E-mail university@ch.abb.com

**www.abb.ch/abbuniversity** 

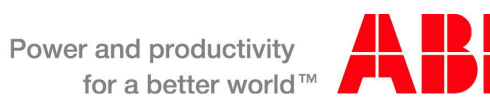

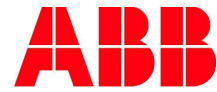